Утверждено приказом Президента Ассоциации участников финансового рынка «Некоммерческое партнерство развития финансового рынка РТС»

от 18.07.2024 № 200/1

СПЕЦИФИКАЦИЯ ЭЛЕКТРОННЫХ ДОКУМЕНТОВ ТЕХНИЧЕСКОГО ЦЕНТРА АССОЦИАЦИИ «НП РТС»

Москва, 2024 г.

## Оглавление

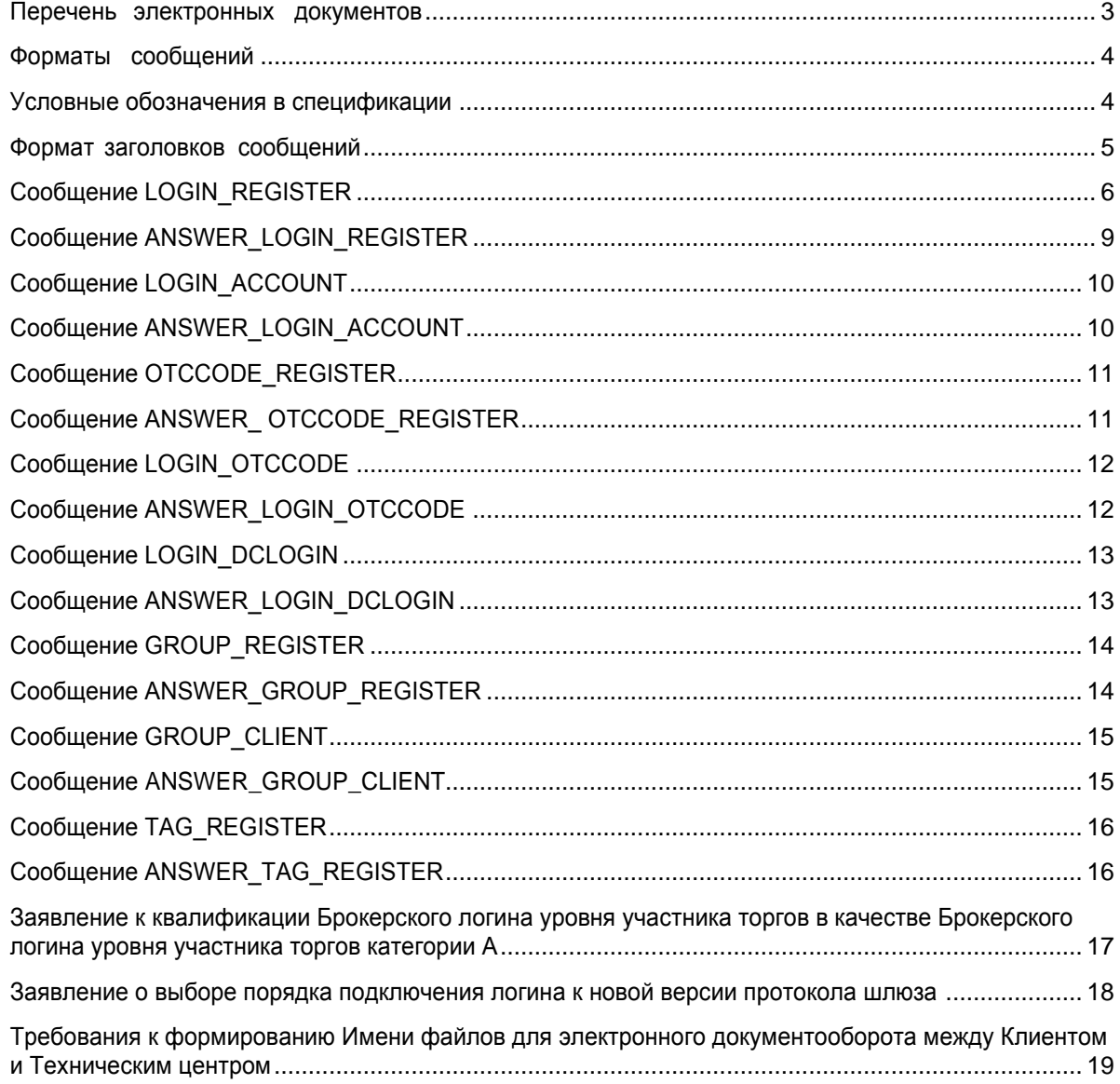

#### *Спецификация электронных документов Ассоциации «НП РТС»*

**Перечень электронных документов**

<span id="page-2-0"></span>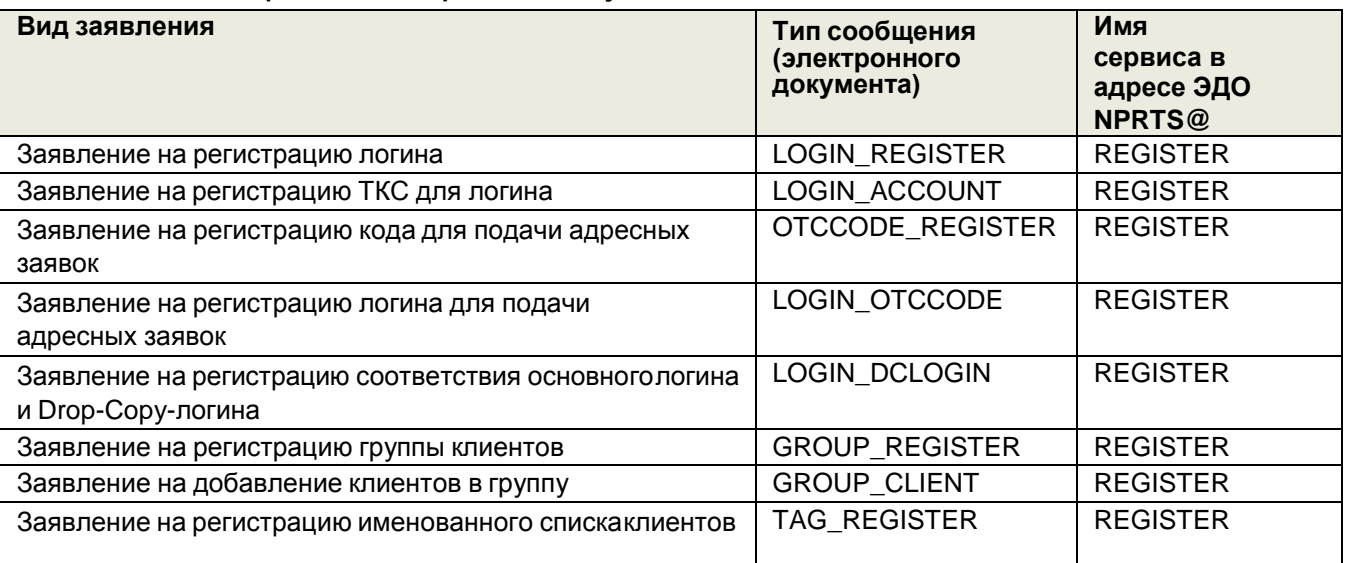

 Ограничение на имя сервиса в адресе ЭДО подразумевает, что электронные документыдолжны направляться с адреса вида <FIRM>@<REGISTER> на адрес NPRTS@<REGISTER>;

 Электронные документы, направленные с иного адреса или в иной адрес не будут обработаны, отправителю будет направлен отказ в обработке сообщения;

Ответы на заявления будут передаваться с адреса вида NPRTS@<REGISTER>.

#### Форматы сообщений

<span id="page-3-0"></span>Для обмена (если настоящей Спецификацией не установлено иного) используются текстовые сообщения:

- Расширение имени файла: \*.txt;
- Кодировка: win-1251;
- Каждая строка начинается с первого символа;
- Разделитель полей в строках: символ табуляция (0х09);
- Количество разделителей в строке должно строго соответствовать спецификации. Допускается опускать разделители в конце строки заявления, если все пропущенные поляявляются необязательными и пустыми;
- Символ «-» может использоваться вместо пустой строки;
- Разделитель строк: комбинация символов <CR>+<LF> и (0x0D,0x0A);
- Признаком конца сообщения является пустая строка, при этом количество строк такжеуказано в заголовке сообщения.

Первая строка сообщения содержит заголовок, остальные строки содержат текст заявления. Первые две строки ответного сообщения содержат заголовок:

- первая строка реквизиты ответного сообщения;
- вторая строка копия первой строки из сообщения, на который дается ответ, плюс два поляс результатами обработки.

Остальные строки содержат текст заявлений из исходного сообщения, дополненные результатами их обработки.

Если при обработке заголовка сообщения с заявлениями выявлены критические ошибки, то в ответное сообщения не включаются заявления из тела сообщения, на которое дается ответ.

## Условные обозначения в спецификации

- <span id="page-3-1"></span>c<x> - допустимые символы (кириллица не включена) длиной не более X  $\bullet$
- w<x> допустимые символы (включая кириллицу) длиной не более X
- int целое число
- n<X>.<Y> вещественное число с X знаками до запятой и Y после
- подчеркивание фиксированная длина
- в столбце М/О используются следующие условные обозначения:
	- M (mandatory) обязательное поле (пустая строка не допускается)'  $\circ$
	- O (optional) необязательное поле (допускается пустая строка или символ «-»).  $\circ$

Указанные в настоящей Спецификации сообщения могут быть составлены в формате Microsoft Word или на бумажном носителе (в случае невозможности отправить сообщения в электронном виде). В случае предоставления Заявлений в формате Microsoft Word или на бумажном носителе, два столбца с техническими значениями MaxSize и M/O, не предоставляются.

Каждое электронное заявление в сообщении передается в Ассоциацию «НП РТС» в отдельной строке после строки заголовка (т.е. начиная со второй строки сообщения), пустые строки не допускаются.

Результат обработки электронного сообщения передается в отдельной строке после строк заголовка (т.е. начиная с третьей строки сообщения), пустые строки не допускаются

#### **Формат заголовков сообщений**

#### Первая строка входящего сообщения содержит следующие поля заголовка

<span id="page-4-0"></span>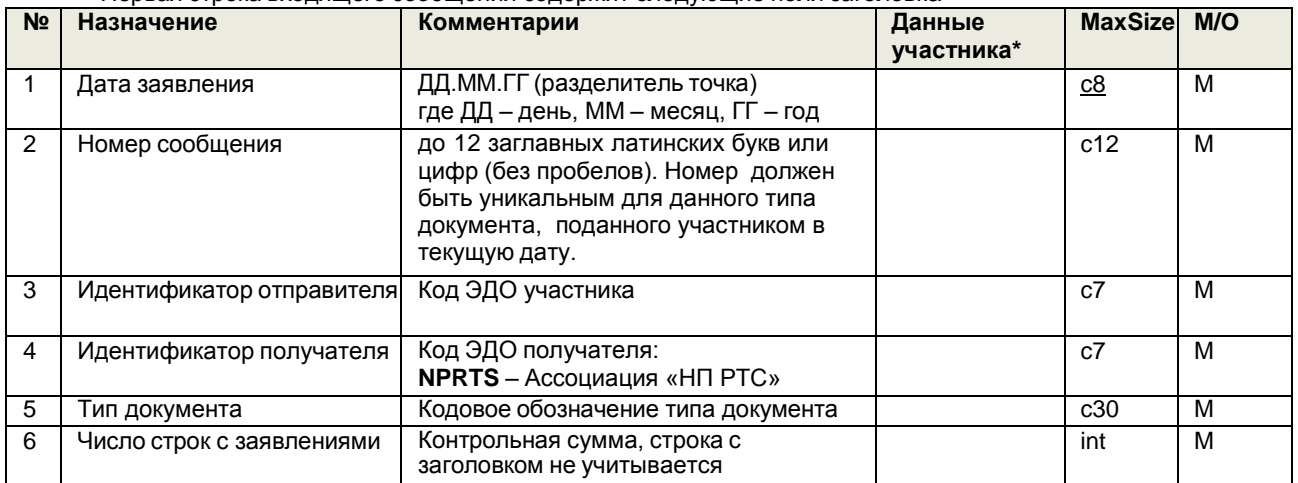

Первая строка ответного сообщения содержит следующие поля заголовка

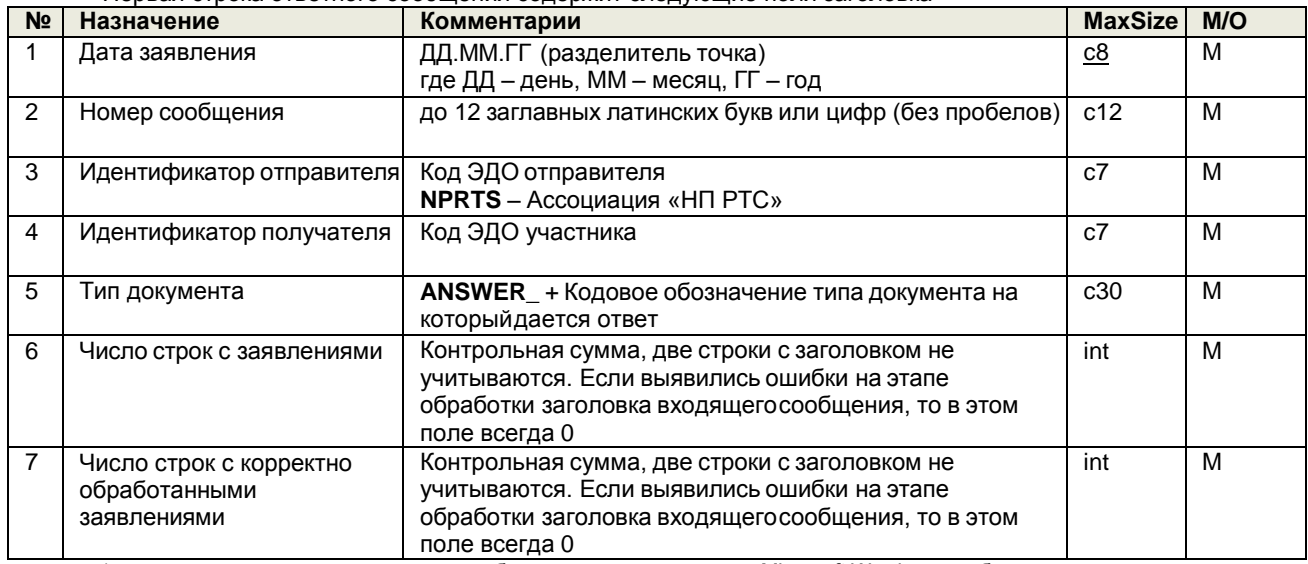

\*заполняется в случае составления сообщения с использованием Microsoft Word или на бумажном носителе.

#### Вторая строка ответного сообщения содержит следующие поля заголовка

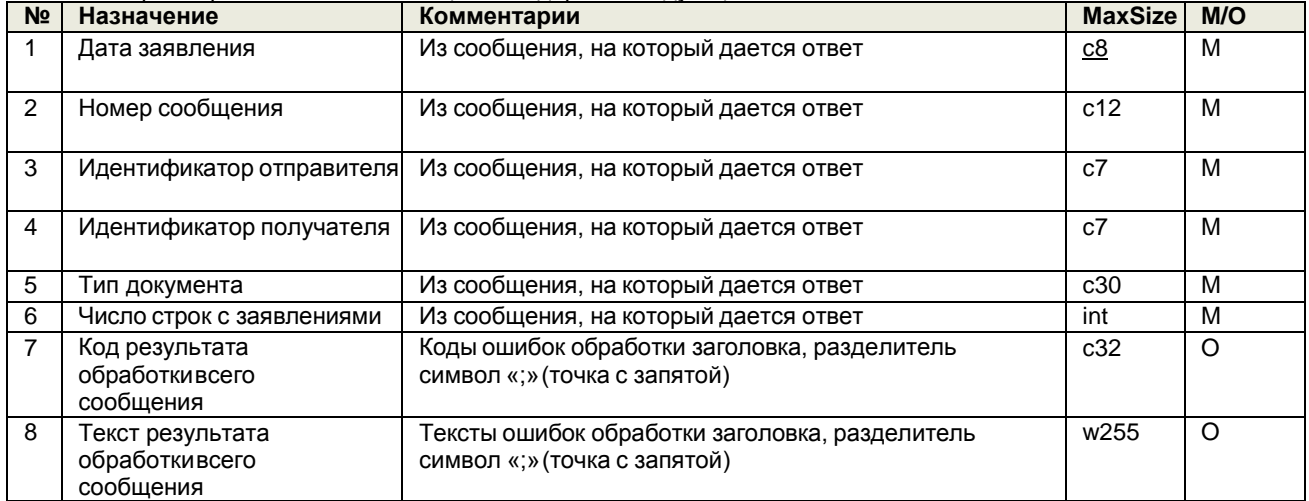

Последующие строки ответного сообщения содержат строки с телом из первичного заявления с результатом обработки по каждой строке.

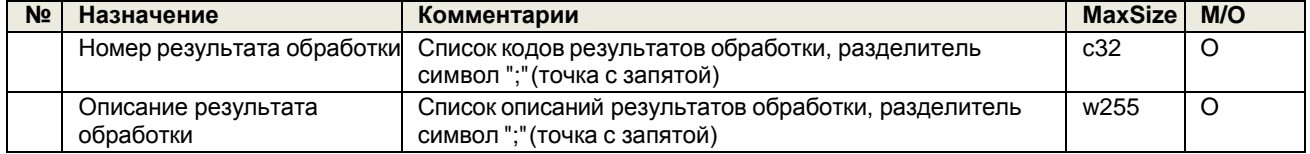

#### **Форматы текста сообщений**

# **Сообщение LOGIN\_REGISTER**

## Формат строки с заявлением на регистрацию логина**:**

<span id="page-5-0"></span>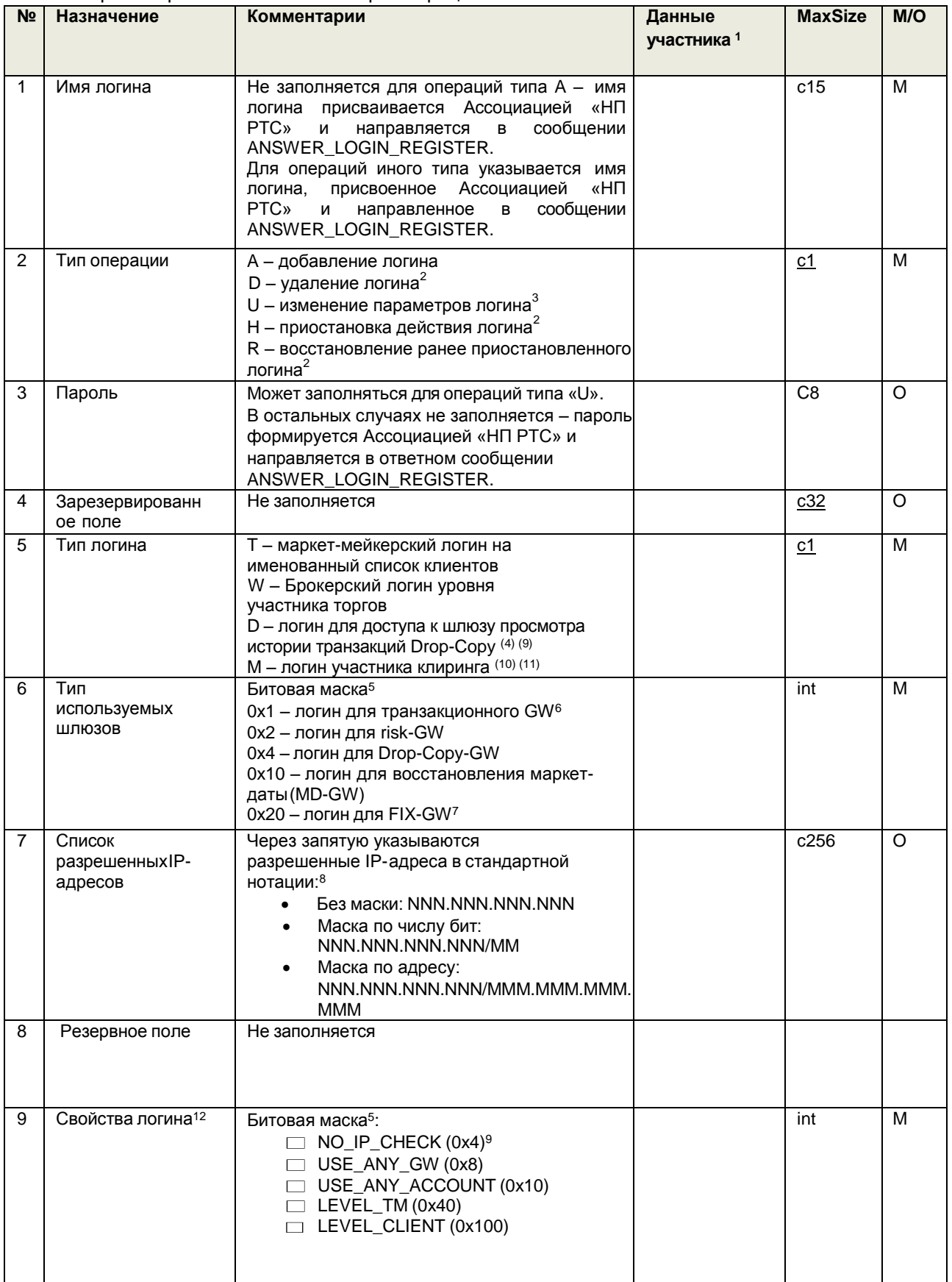

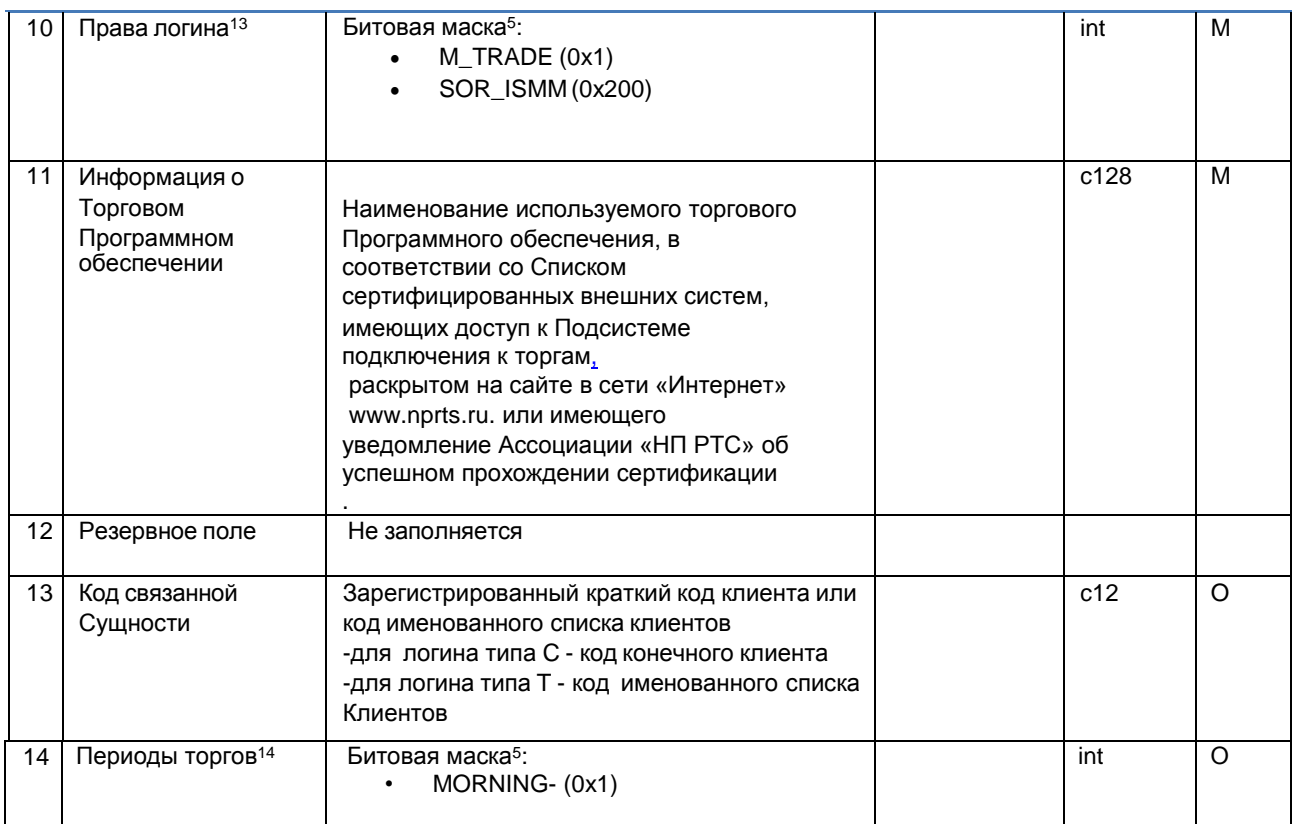

1 заполняется в случае составления сообщения с использованием Microsoft Word или на бумажном носителе.

2 в случае указания данных типов операций заполнение иных полей сообщения не производится.

<sup>3</sup> для типа операции U могут быть изменены следующие параметры логина:

- Пароль (поле 3);
	- Тип разрешенных шлюзов (поле 6);
	- Список разрешенных IP-адресов (поле 7);
	- Свойства логина (поле 9);
	- Права логина (поле 10);

Информация о программном обеспечении (поле 11).

4 при указании данного типа логина необходимо указать следующие параметры:

- в поле 6 необходимо выбрать используемый шлюз с битовой маской 0x4 - логин для DropCopy-GW. Также дополнительно можно выбрать шлюз с битовой маской 0x20 - логин для FIX-GW;

- в поле 9 может быть указано свойство логина с битовой маской NO\_IP\_CHECK (0x4);
- в поле 10 указать значение «0».

<sup>5</sup> Битовые маски могут передаваться в десятичном формате или в шестнадцатеричном формате (с префиксом  $\langle$  (Ox $\rangle$ ).

 $6$  в случае указания данного типа используемого шлюза не может быть выбран логин для FIX-GW (0х20). 7 в случае указания данного типа используемого шлюза не может быть выбран логин для транзакционного GW

 $(0x1)$ .

 $8$  в случае, если данное поле не заполнено необходимо выбрать свойство NO\_IP\_CHECK (0x4) в поле 9.

<sup>9</sup> в случае, если данное поле заполнено необходимо указать список разрешенных IP-адресов в поле 7.

10 при указании данного типа логина необходимо указать следующие параметры:

в поле 6 выбрать используемый шлюз с битовой маской 0x2 – логин для risk-GW

- в поле 10 указать значение 0.

<sup>11</sup> заявление LOGIN\_REGISTER предоставляется только с использованием Microsoft Word или на бумажном носителе. Для данного типа логина необходима обязательная привязка ТКС по заявлению LOGIN\_ACCOUNT с использованием Microsoft Word или на бумажном носителе.

#### Назначение флагов в поле 9 следующее:

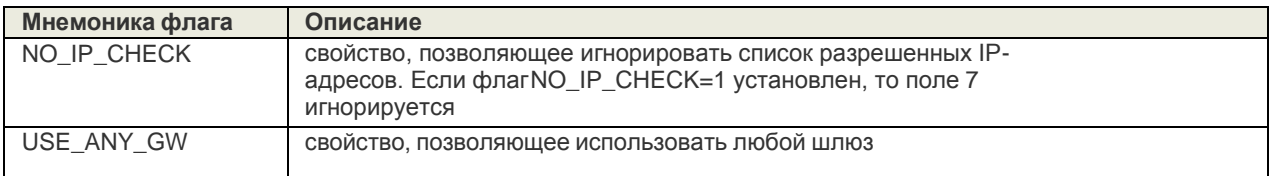

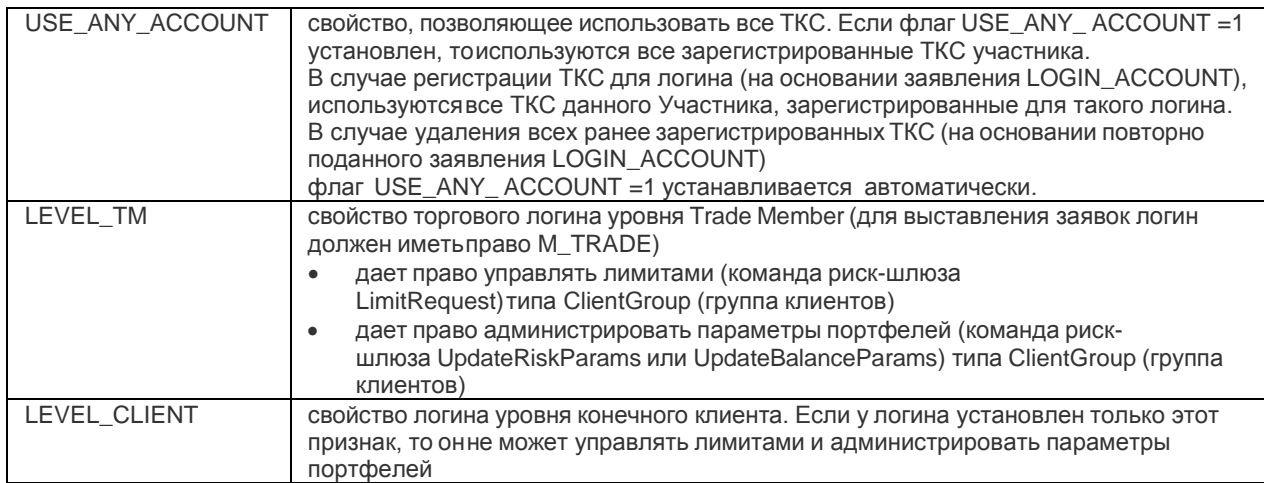

#### Возможные значения свойств логина для различных типов логинов приведены в таблице:

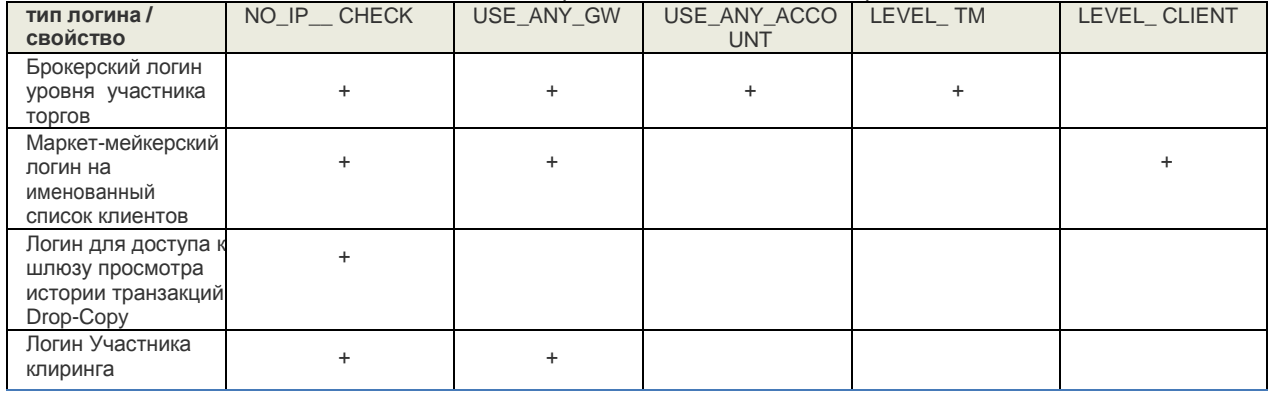

#### <sup>13</sup>Назначение флагов в поле 10 следующее:

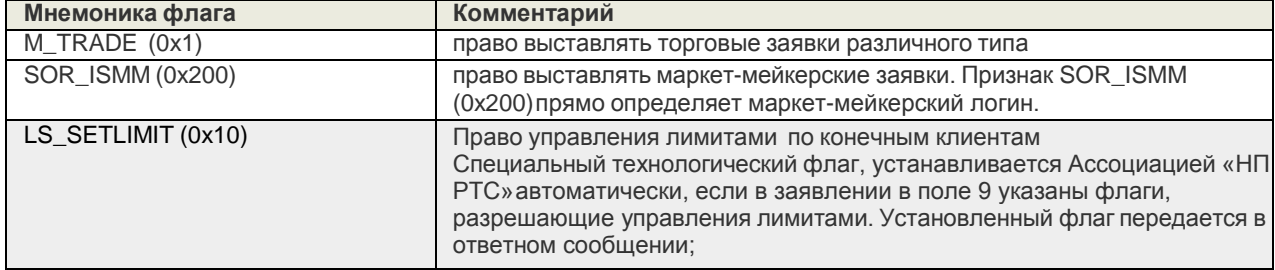

#### Возможные значения прав логина для различных типов логинов приведены в таблице:

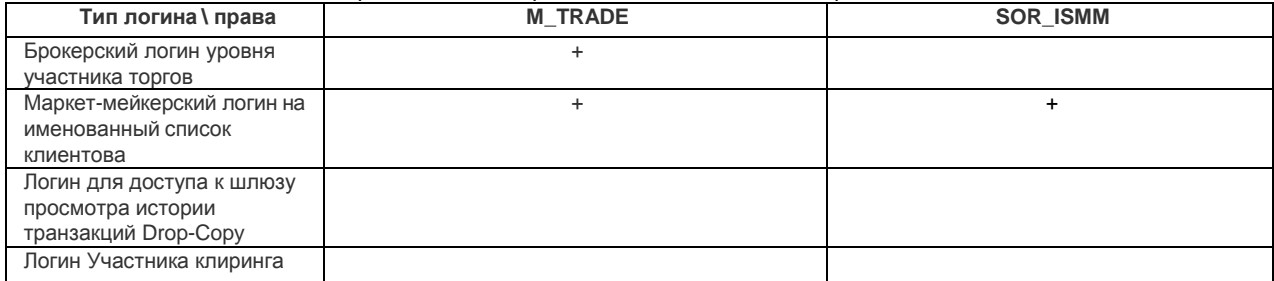

# <sup>14</sup>Назначение флагов в поле 14 следующее:

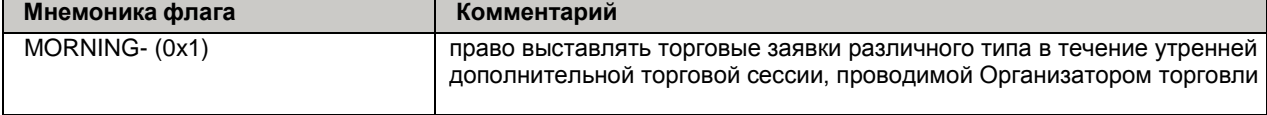

# **Сообщение ANSWER\_LOGIN\_REGISTER**

Формат строки с ответом на заявление на регистрацию логина:

<span id="page-8-0"></span>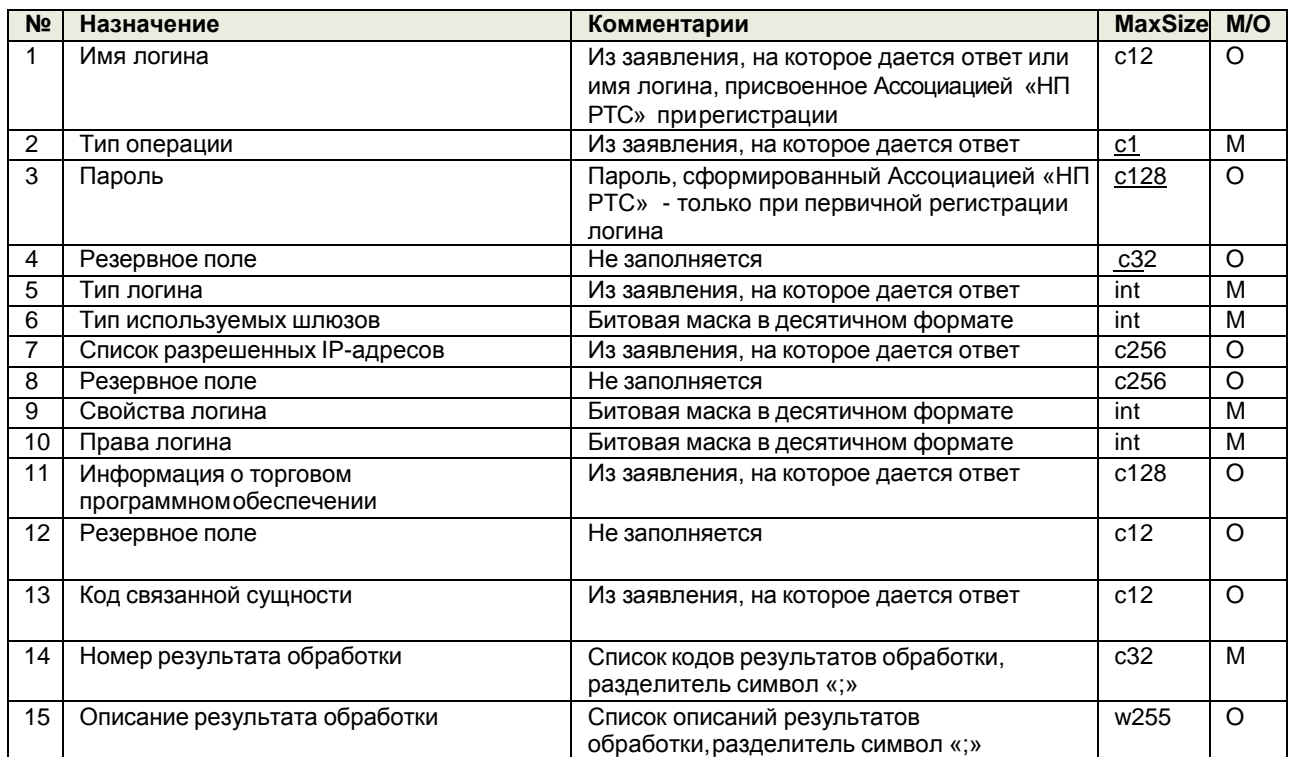

## **Сообщение LOGIN\_ACCOUNT**

Формат строки с заявлением на регистрацию ТКС для логина**:**

<span id="page-9-0"></span>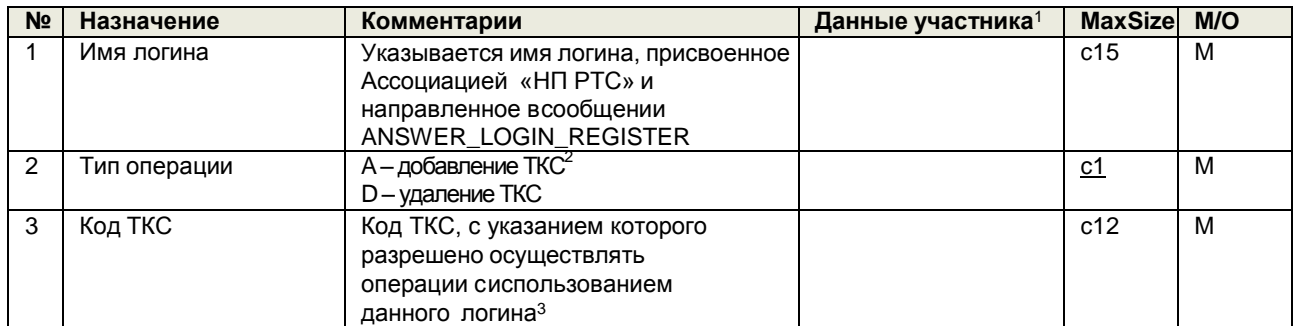

<sup>1</sup> заполняется в случае составления сообщения с использованием Microsoft Word или на бумажном носителе. <sup>2</sup> добавление ТКС (Торгово-Клирингового счета) означает регистрацию ТКС для логина – выставление заявок с указанием данного логина возможно только с указанием ранее зарегистрированных ТКС.

<span id="page-9-1"></span><sup>3</sup> Для одного логина возможна привязка не более чем 32 ТКС, принадлежащих участнику.

#### **Сообщение ANSWER\_LOGIN\_ACCOUNT**

Формат строки с ответом на заявление на регистрацию ТКС для логина:

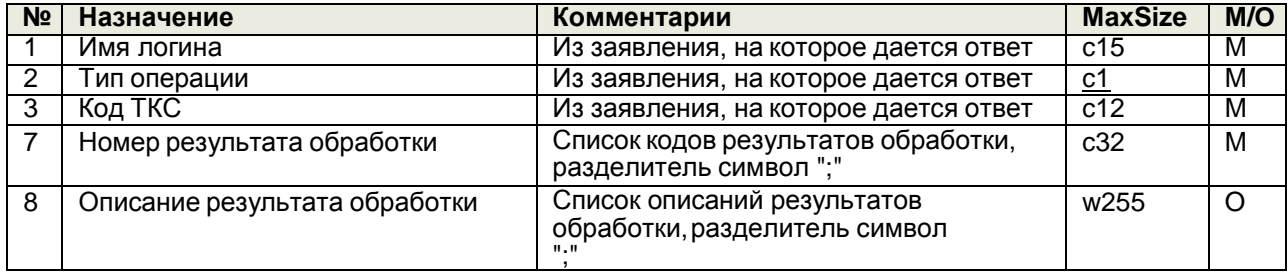

## **Сообщение OTCCODE\_REGISTER**

Формат строки с заявлением на регистрацию кода для подачи адресных заявок:

<span id="page-10-0"></span>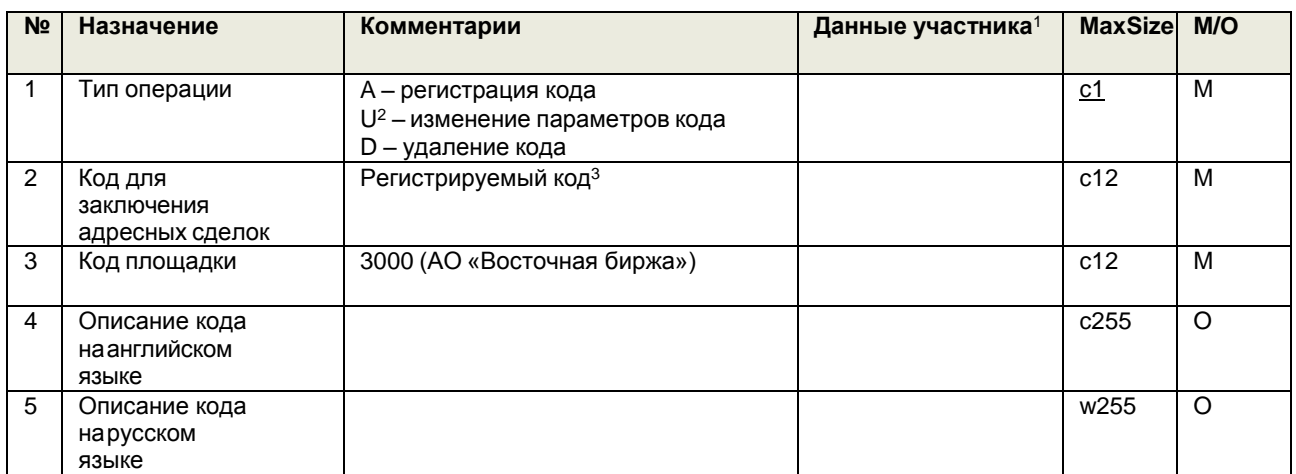

<sup>1</sup> заполняется в случае составления сообщения с использованием Microsoft Word или на бумажном носителе. <sup>2</sup> для типа операции U могут быть изменены:

- описание кода на английском языке (поле 4);
- описание кода на русском языке (поле 5).

<sup>3</sup>при первичной регистрации участника торгов, АО «Восточная биржа» самостоятельно формирует первичный ОТС КОД, который считается равным Идентификатору участника торгов, присвоенный при регистрации.

#### . **Сообщение ANSWER\_ OTCCODE\_REGISTER**

Формат строки с ответом на заявление на регистрацию кода для подачи адресных заявок:

<span id="page-10-1"></span>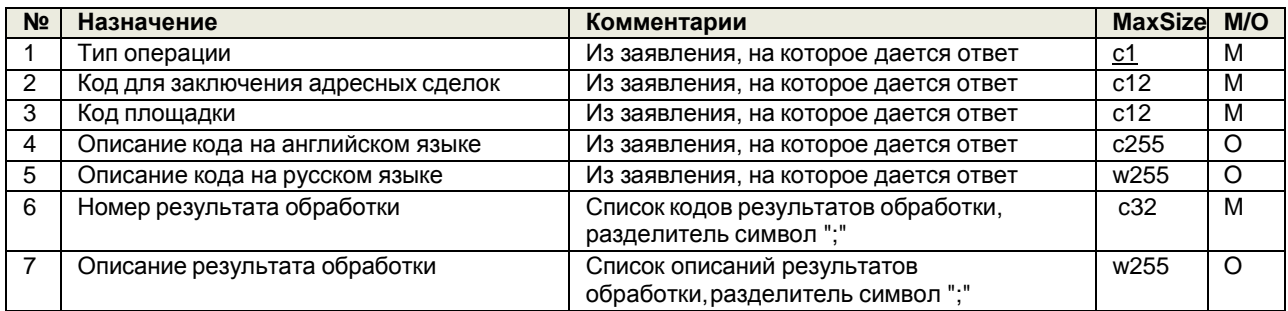

## **Сообщение LOGIN\_OTCCODE**

Формат строки с заявлением на регистрацию кода для подачи адресных заявок:

<span id="page-11-0"></span>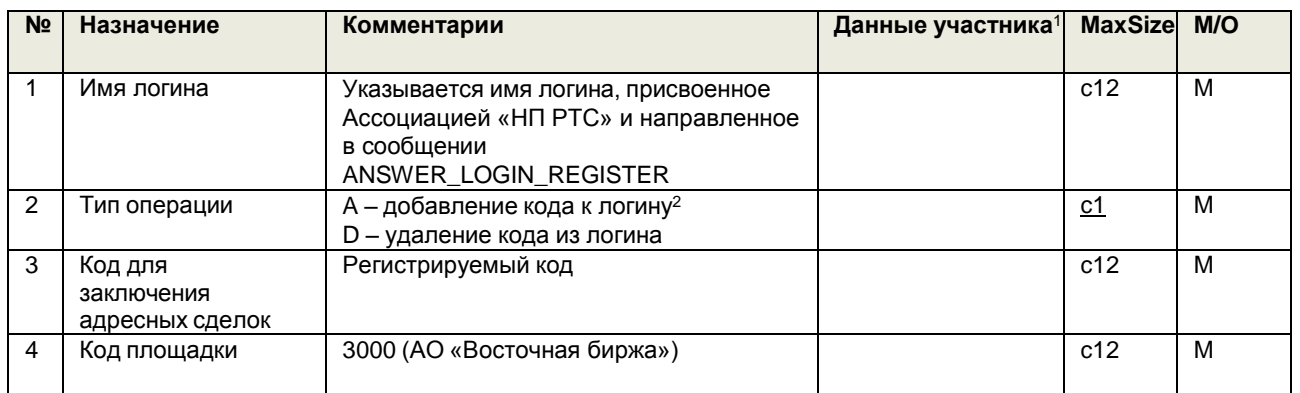

<sup>1</sup> заполняется в случае составления сообщения с использованием Microsoft Word или на бумажном носителе. <sup>2</sup> привязка ОТС кода (равного Идентификатору Участника торгов и присвоенного Организатором торговли) к логину для совершения адресных сделок.

## **Сообщение ANSWER\_LOGIN\_OTCCODE**

Формат строки с ответом на заявление на регистрацию кода для подачи адресных заявок:

<span id="page-11-1"></span>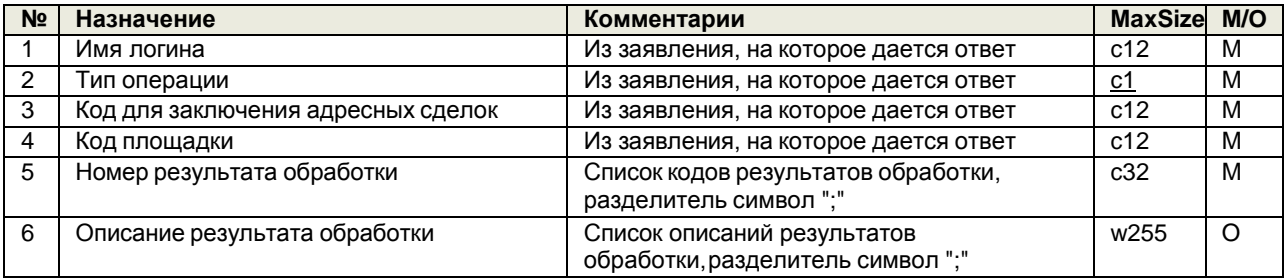

## **Сообщение LOGIN\_DCLOGIN**

Формат строки с заявлением на регистрацию соответствия основного логина и Drop-Copy-логина:

<span id="page-12-0"></span>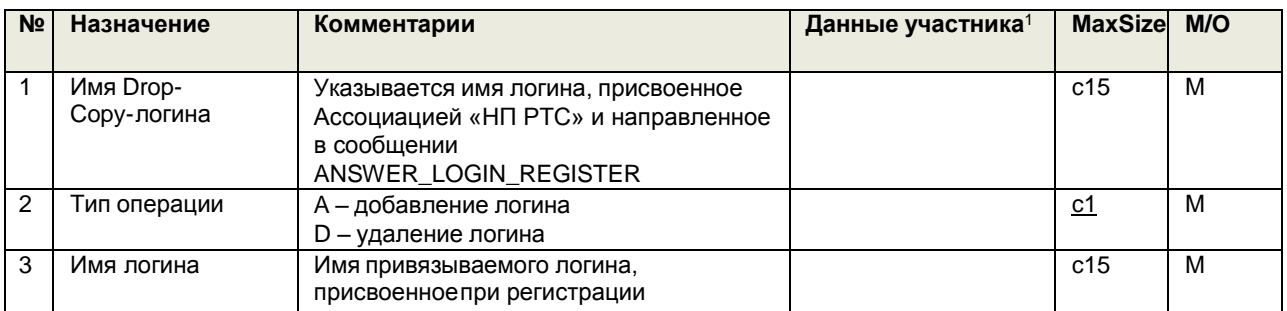

<sup>1</sup> заполняется в случае составления сообщения с использованием Microsoft Word или на бумажном носителе.

## **Сообщение ANSWER\_LOGIN\_DCLOGIN**

<span id="page-12-1"></span>Формат строки с ответом на заявление на регистрацию соответствия основного логина и Drop-Copyлогина:

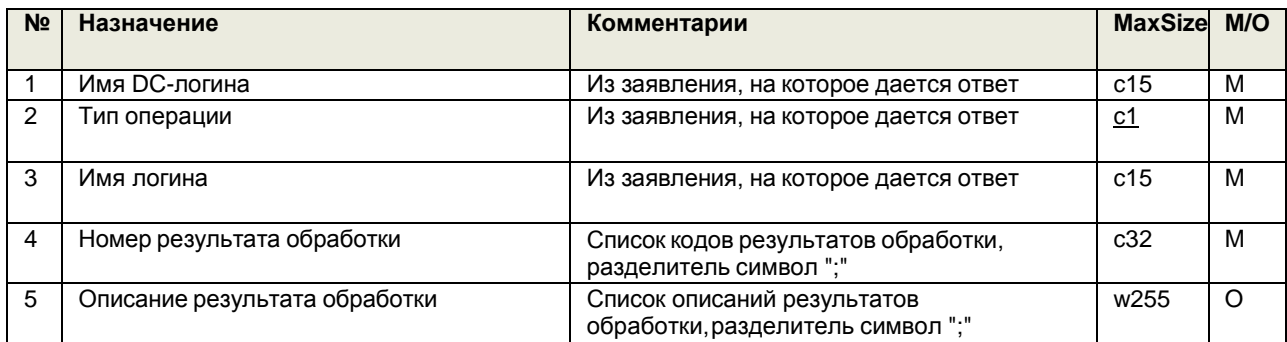

## **Сообщение GROUP\_REGISTER**

Формат строки с заявлением на регистрацию группы клиентов:

<span id="page-13-0"></span>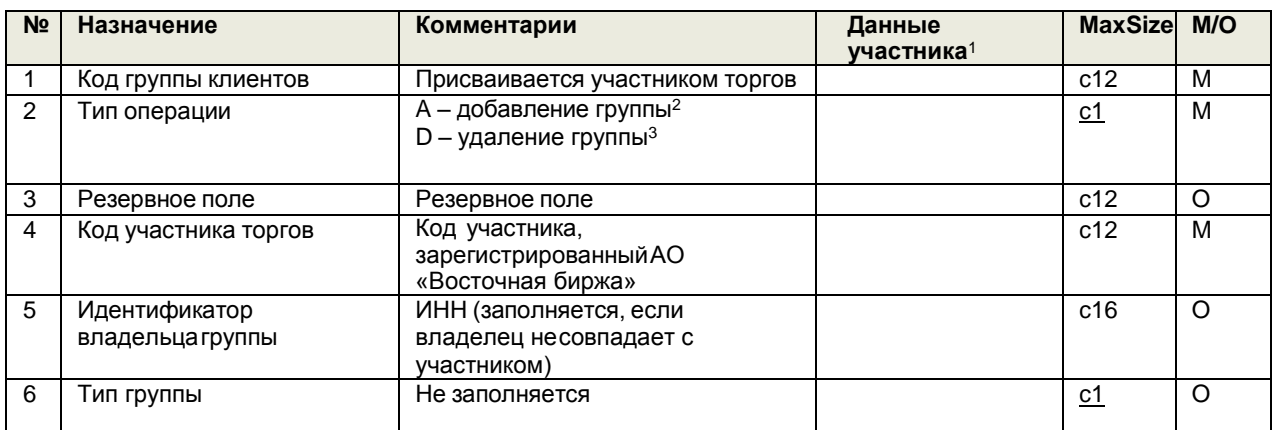

<sup>1</sup> заполняется в случае составления сообщения с использованием Microsoft Word или на бумажном носителе. <sup>2</sup>допускается регистрация не более чем 30 клиентских групп для участника, при этом клиенты участника,

находящиеся водной клиентской группе не могут быть перемещены в другую клиентскую группу.

<sup>3</sup>Удаление группы возможно после удаления всех клиентов из группы.

## **Сообщение ANSWER\_GROUP\_REGISTER**

Формат строки с ответом на заявление на регистрацию группы клиентов :

<span id="page-13-1"></span>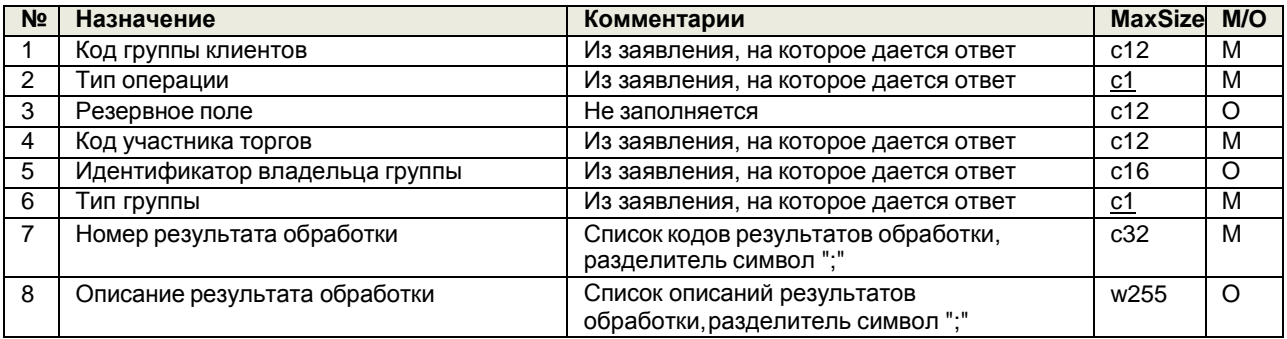

## **Сообщение GROUP\_CLIENT**

Формат строки с заявлением на добавления клиентов в группу:

<span id="page-14-0"></span>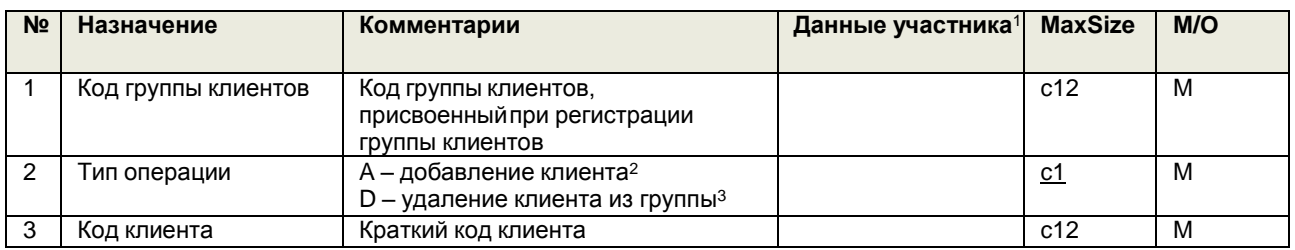

<sup>1</sup> заполняется в случае составления сообщения с использованием Microsoft Word или на бумажном носителе. <sup>2</sup> Клиенты с уникальным кратким кодом клиента могут быть добавлены только в одну группу, при этом количество

клиентов, которые могут быть добавлены в одну группу - неограниченно.<br><sup>3</sup> Удаление клиента из группы допускается только в отношении удаленных клиентов. Запрещено удаление клиентов из группы при наличии открытых позиций и не нулевых лимитов.

## **Сообщение ANSWER\_GROUP\_CLIENT**

<span id="page-14-1"></span>Формат строки с ответом на заявление на добавления Клиентов в группу:

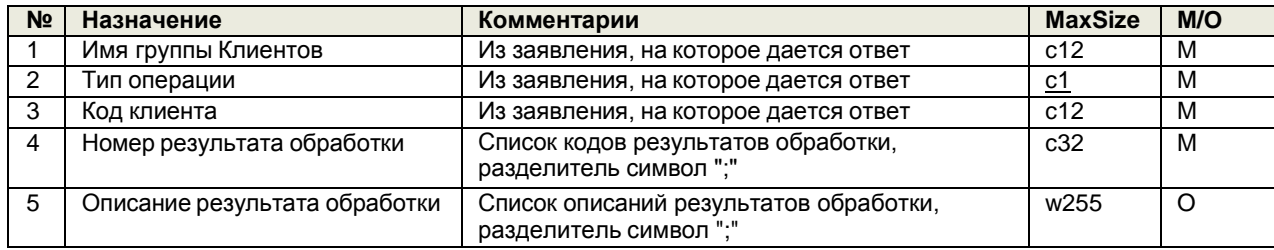

## **Сообщение TAG\_REGISTER**

Формат строки с заявлением на регистрацию именованного списка клиентов:

<span id="page-15-0"></span>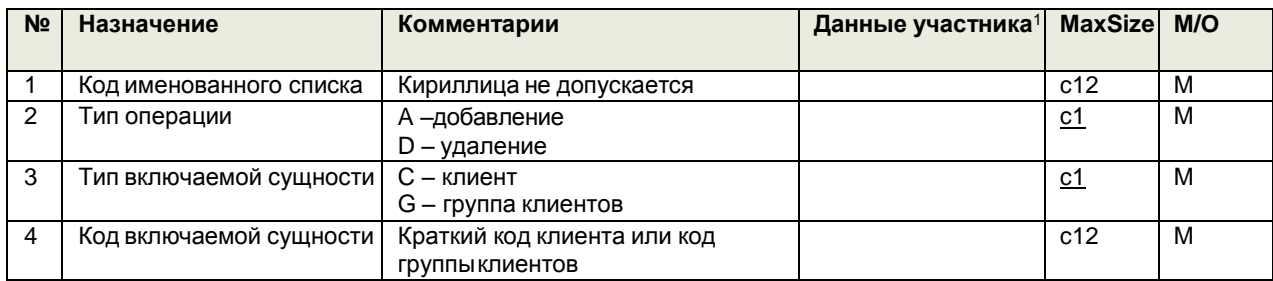

<sup>1</sup> заполняется в случае составления сообщения с использованием Microsoft Word или на бумажном носителе.

## **Сообщение ANSWER\_TAG\_REGISTER**

Формат строки с ответом на заявление на регистрацию именованного списка клиентов:

<span id="page-15-1"></span>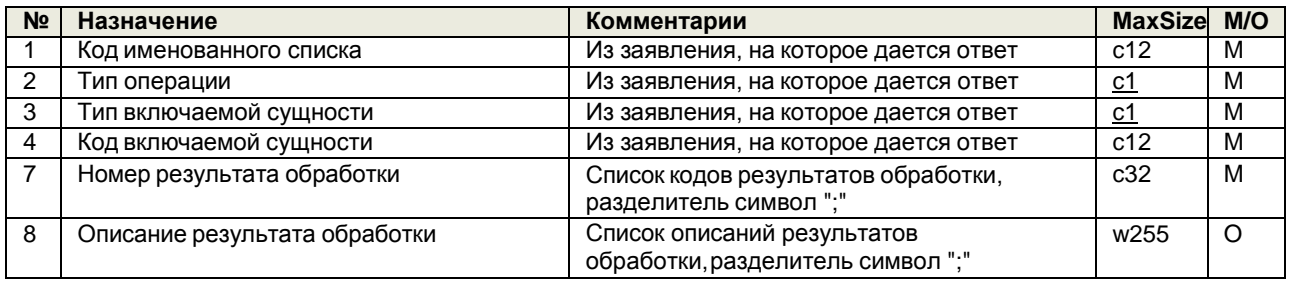

#### Заявление подается на бланке организации

« » 20 г.

Генеральному директору Ассоциации «НП РТС»

#### <span id="page-16-0"></span>**Заявление к квалификации Брокерского логина уровня участника торгов в качестве Брокерского логина уровня участника торгов категории А**

*полное наименование Клиента*

настоящим просит квалифицировать, указанный ниже Брокерский логин уровня участника торгов в качестве Брокерского логина уровня участника торгов категории А<sup>1</sup>:

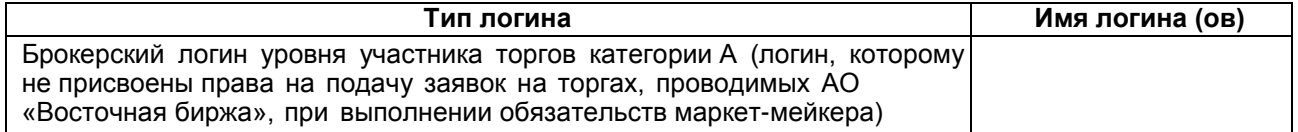

<sup>1</sup> - Для квалификации указанного в настоящем заявлении логина в качестве Брокерского логина уровня участника торгов категории А необходимо также предоставить заявление на регистрацию ТКС для логина (сообщение «LOGIN\_ACCOUNT»).

> Подпись Клиента / уполномоченного представителя:

/\_\_\_\_\_\_\_\_\_\_\_\_/

Заявление подается на бланке организации

<span id="page-17-0"></span>« » 20 г.

Генеральному директору Ассоциации «НП РТС»

**Заявление о выборе порядка подключения логина к новой версии протокола шлюза**

*полное наименование Клиента*

☐ настоящим просит перевести нижеуказанные логины на новую версию протокола шлюза, удалив действующую версию протокола шлюза:

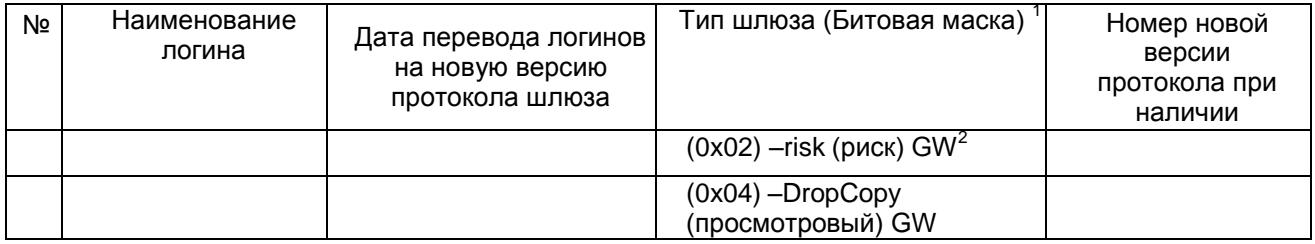

 $\Box$  настоящим просит подключить дополнительную новую версию протокола шлюза к нижеуказанным логинам в дополнение к действующей версии:

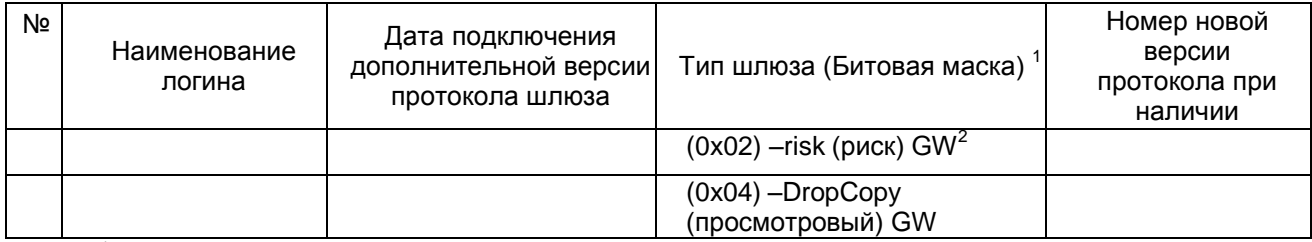

 $^\text{\tiny{1}}$  Указать битовую маску используемого типа шлюза

 $^{\text{2}}$ - Запрещено для логинов типа «D» с доступом к шлюзу просмотра истории транзакций

Подпись Клиента / уполномоченного представителя:

 $/$ 

## <span id="page-18-0"></span>**Требования к формированию Имени файлов для электронного документооборота между Клиентом и Техническим центром**

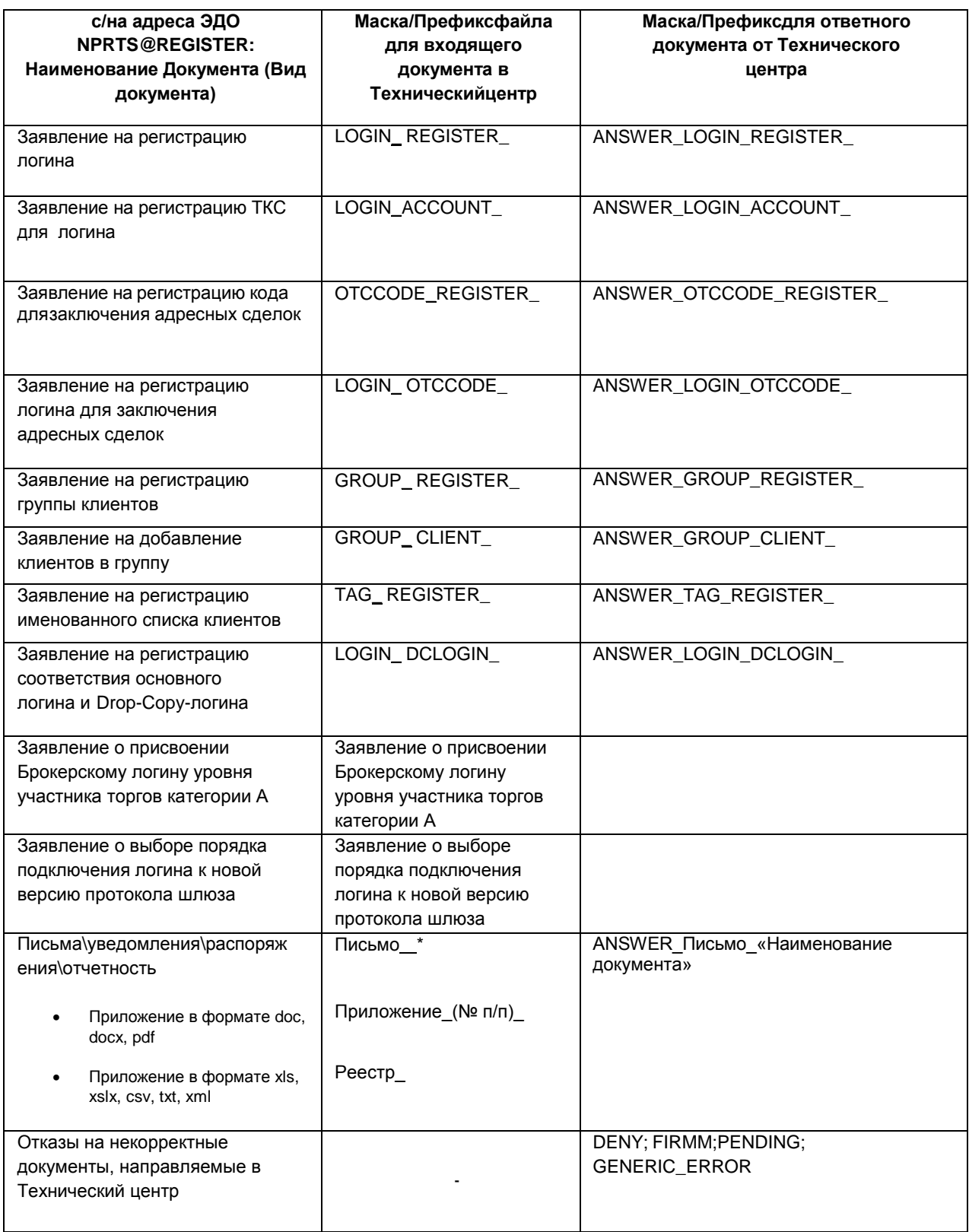